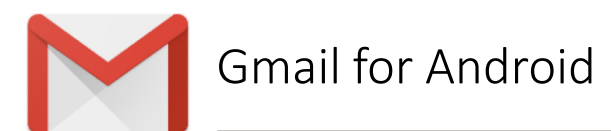

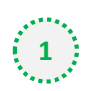

 $\binom{3}{2}$  Open one of our newsletters to view it

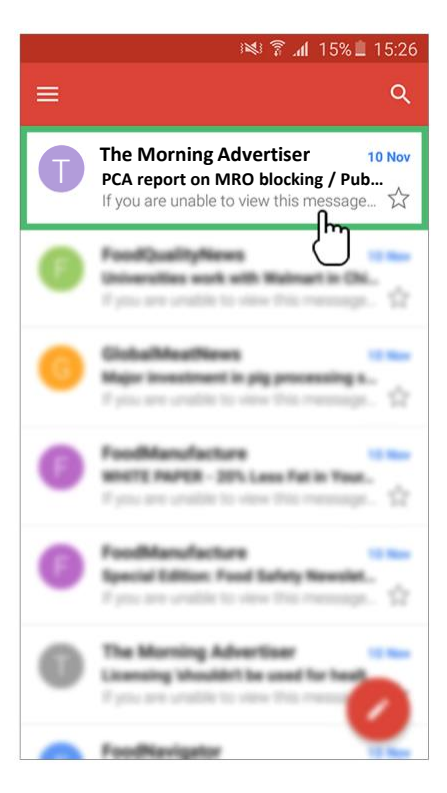

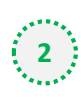

**2** Tap the contact picture of the sender

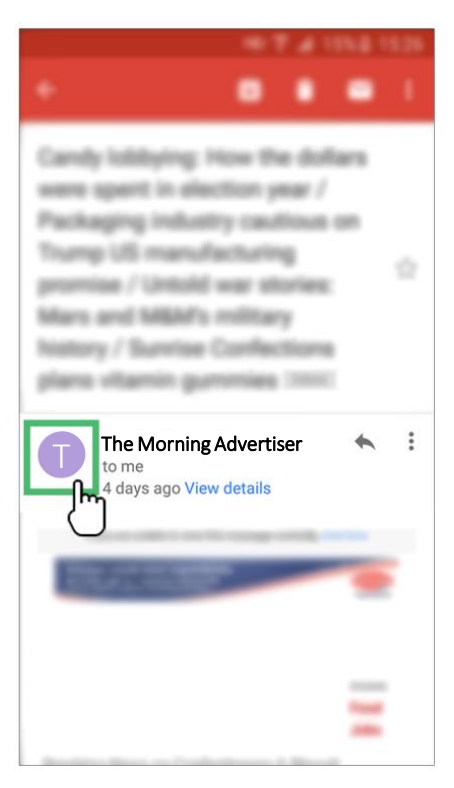

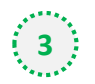

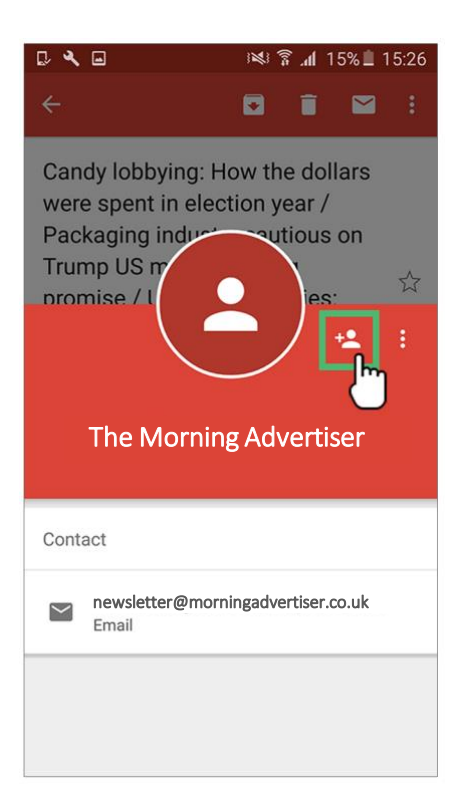

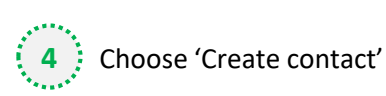

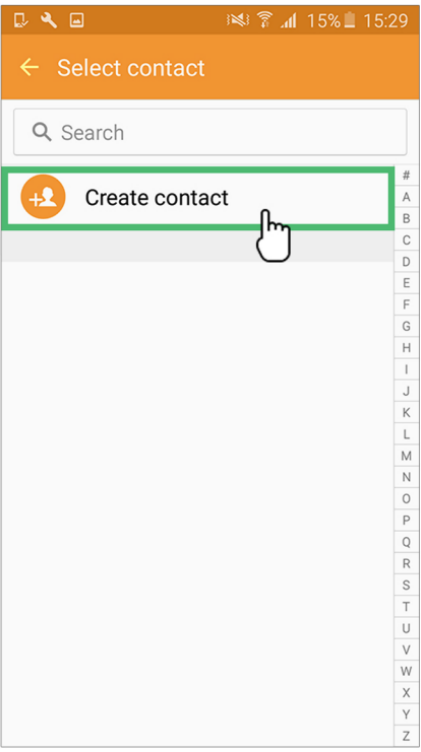

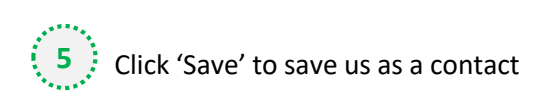

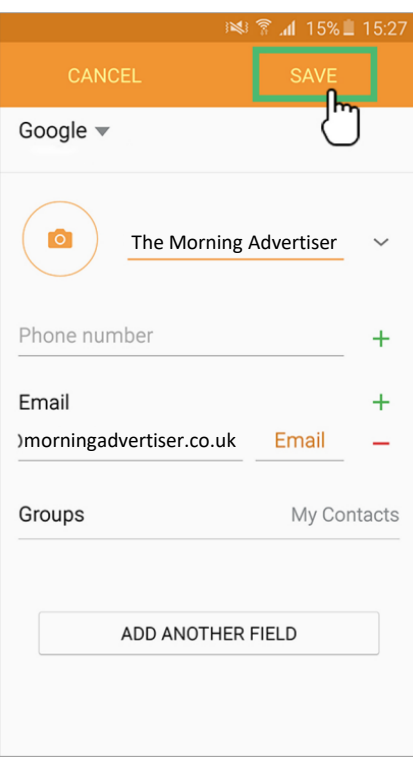